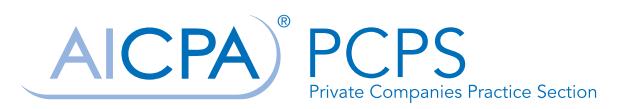

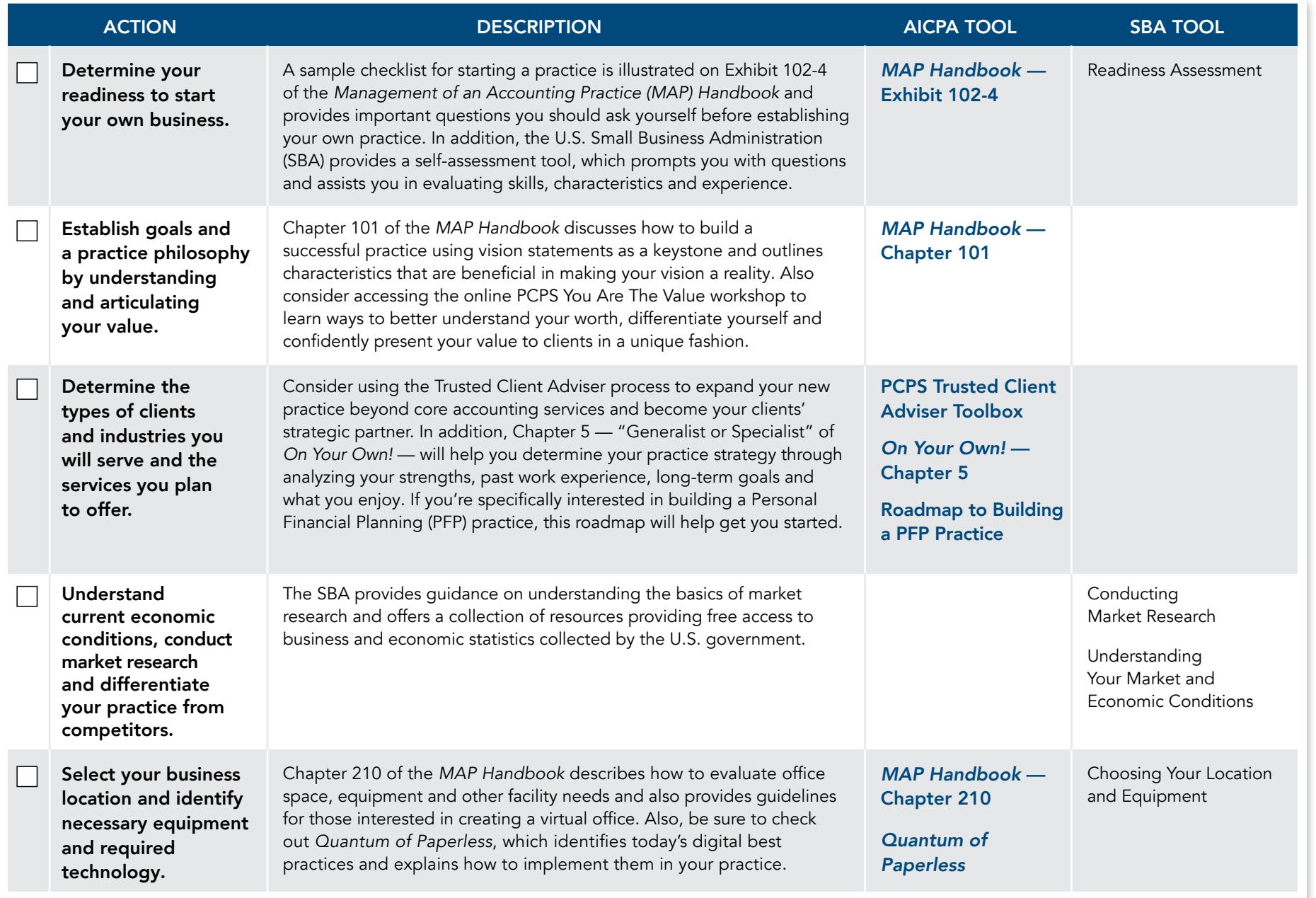

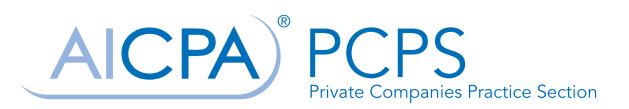

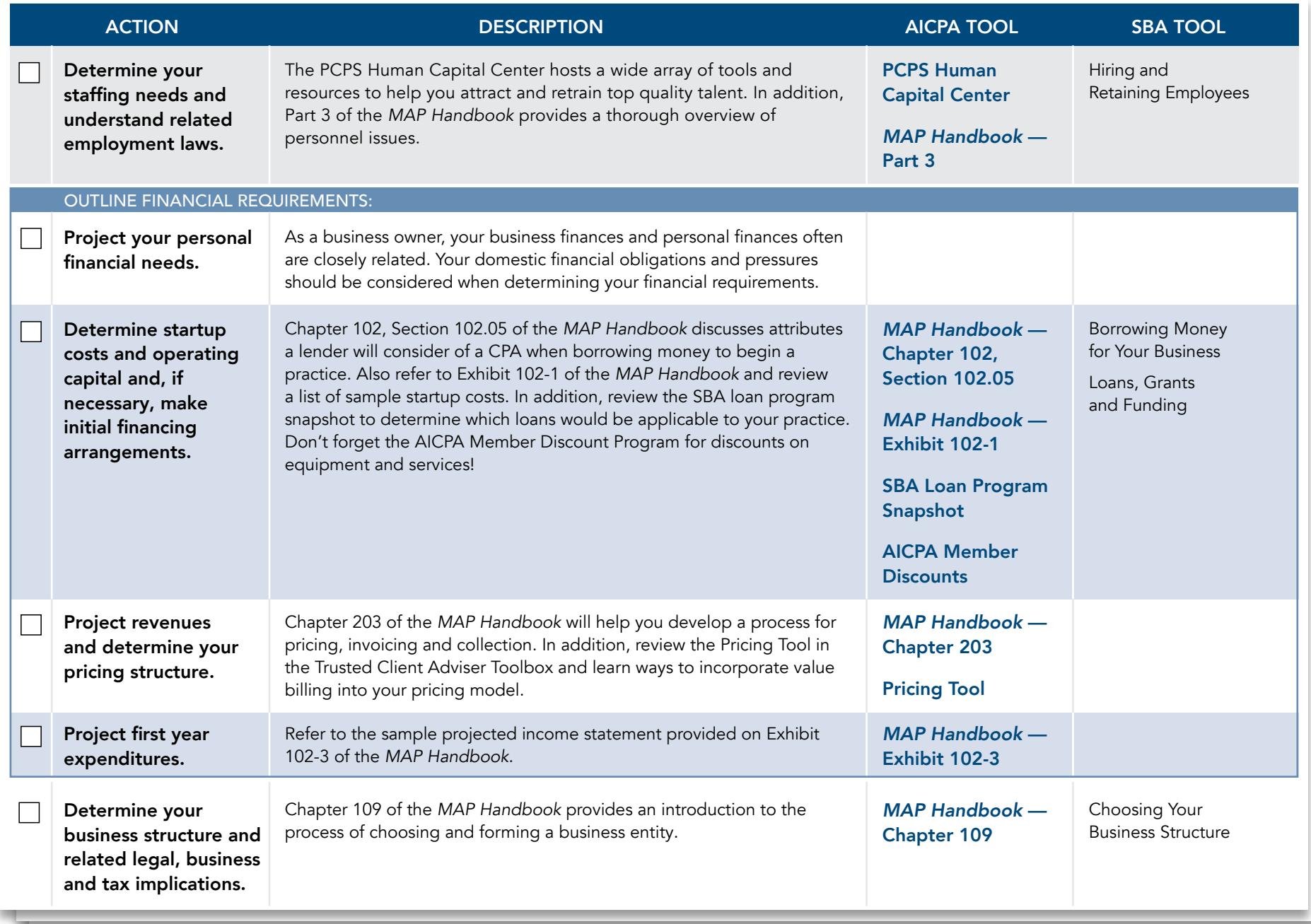

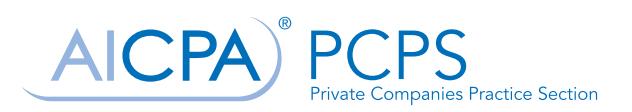

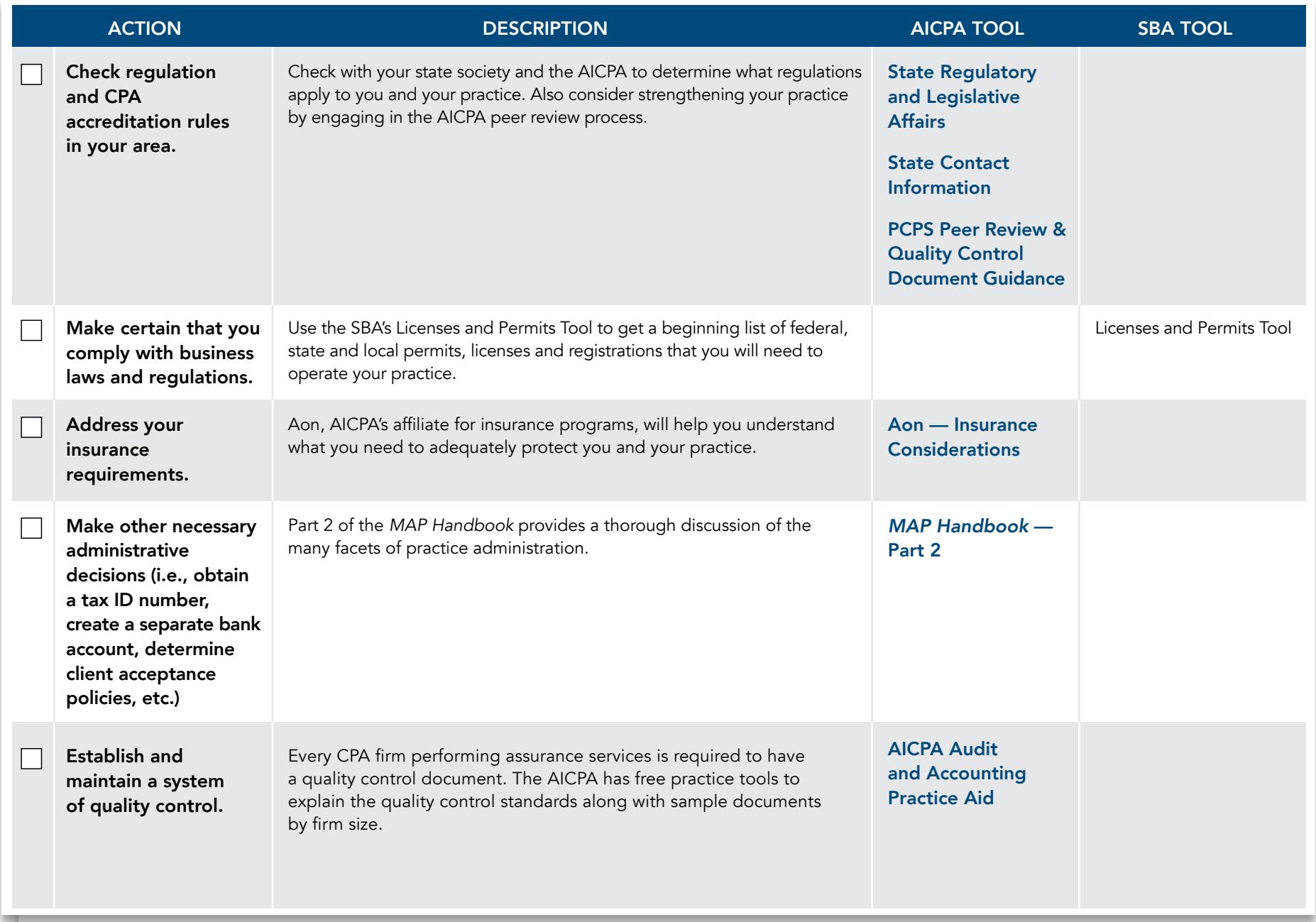

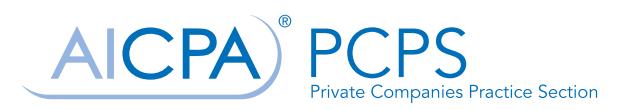

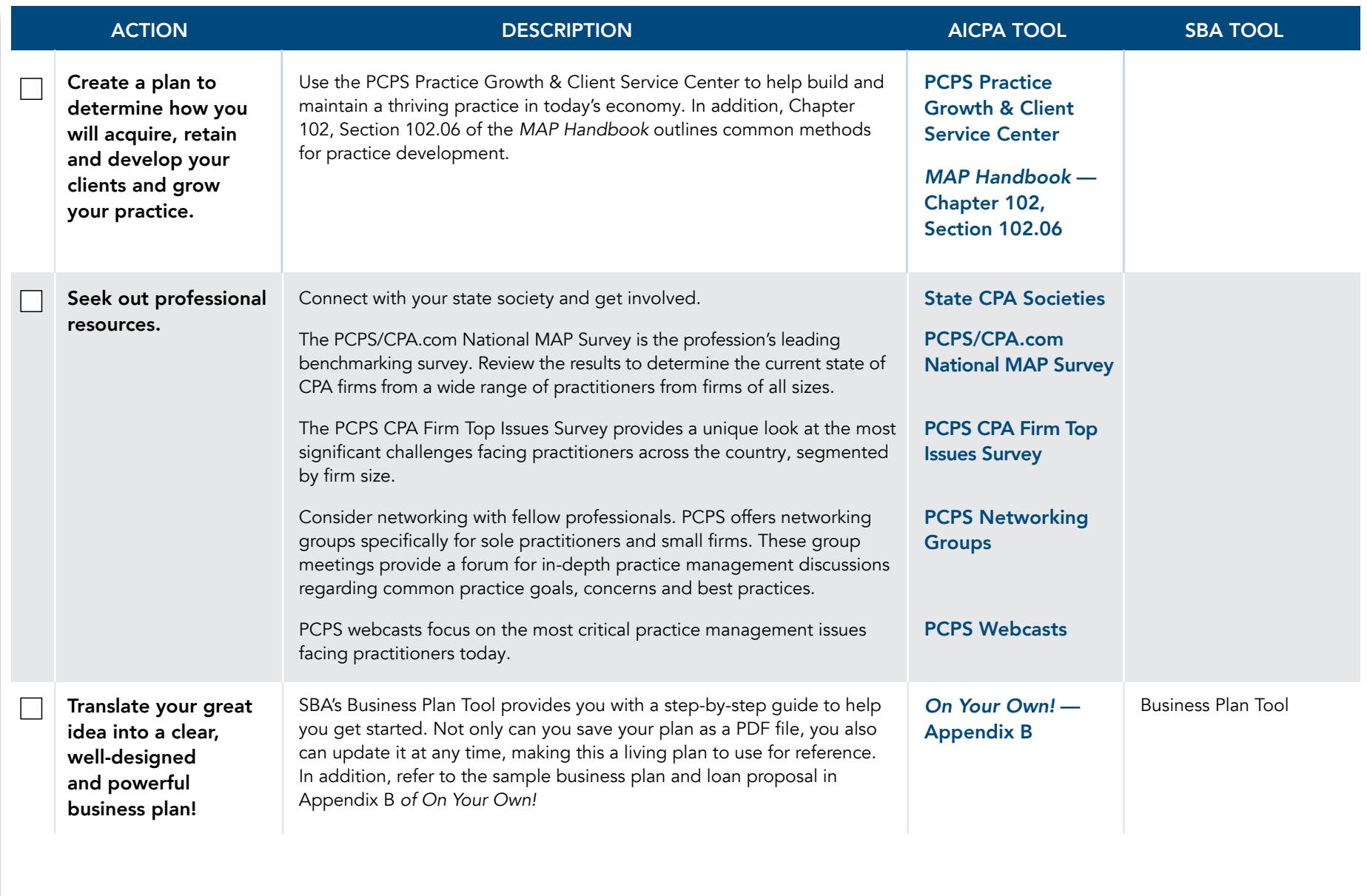

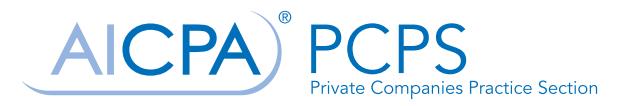

Planning Checklist

Use PCPS as your go-to resource as you start your CPA practice! Visit [aicpa.org](http://www.aicpa.org/pcps)/PCPS to find resources in the following practice management areas:

- Strategy & Planning
- Practice Growth & Client Service
- Human Capital
- Technical Quality & Services Delivery
- Financial & Administrative Operations

NOTE: Some PCPS tools are available only to PCPS members. PCPS members may purchase subscriptions to [The Management of](https://www.aicpastore.com/PracticeManagement/HumanCapital/management-of-an-accounting-practice-ehandbook/PRDOVR~PC-MAP-XX/PC-MAP-XX.jsp)  [an Accounting Practice](https://www.aicpastore.com/PracticeManagement/HumanCapital/management-of-an-accounting-practice-ehandbook/PRDOVR~PC-MAP-XX/PC-MAP-XX.jsp)  [\(MAP\) Handbook](https://www.aicpastore.com/PracticeManagement/HumanCapital/management-of-an-accounting-practice-ehandbook/PRDOVR~PC-MAP-XX/PC-MAP-XX.jsp) (in print or online), [On Your Own](http://www.aicpastore.com/AST/Main/CPA2BIZ_Primary/PracticeManagement/PRDOVR~PC-PPM1212/PC-PPM1212.jsp)! and the [MAP on Track](http://www.aicpastore.com/AST/Main/CPA2BIZ_Primary/PRDOVR~PC-MAPTKD/PC-MAPTKD.jsp)  Tool at a discount.